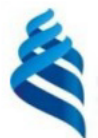

#### МИНИСТЕРСТВО НАУКИ И ВЫСШЕГО ОБРАЗОВАНИЯ РОССИЙСКОЙ ФЕДЕРАЦИИ Федеральное государственное автономное образовательное учреждение высшего образования

## «Дальневосточный федеральный университет»

(ЛВФУ)

ИНСТИТУТ МАТЕМАТИКИ И КОМПЬЮТЕРНЫХ ТЕХНОЛОГИЙ (ШКО-ВЕРАЗОВ

СОГЛАСОВАНО

Руководитель ОП

Рагулин П.Г.

**TIBHBIB YTBEPA** Директор депар амента информацион и компьютерния систематика и компьютерных технологий ова**ловя** «24» декабря 20

РАБОЧАЯ ПРОГРАММА ДИСЦИПЛИНЫ Методологии и технологии проектирования информационных систем 09.04.03 Прикладная информатика (Корпоративные информационные системы управления)

Форма подготовки очная

курс 1 семестр 1, 2 лекции 24 час. практические занятия - час. лабораторные работы 66 час. в том числе с использованием всего часов аудиторной нагрузки 90 час. самостоятельная работа 198 час. в том числе на подготовку к экзамену 27 час. контрольные работы (количество) не предусмотрены курсовой проект 2 семестр зачет 1 семестр экзамен 2 семестр

Рабочая программа составлена в соответствии с требованиями Федерального государственного образовательного стандарта по направлению подготовки 09.04.03 Прикладная информатика, утвержденного приказом Министерства образования и науки РФ от 19 сентября 2017 г. № 916. Рабочая программа обсуждена на заседании департамента информационных и компьютерных систем, протокол № 4 от «08» декабря 2021 г.

Директор департамента д.ф.-м.н., доцент Пустовалов Е. В.

Составители: к.т.н., профессор Рагулин П. Г.

Владивосток 2021

#### **Оборотная сторона титульного листа РПД**

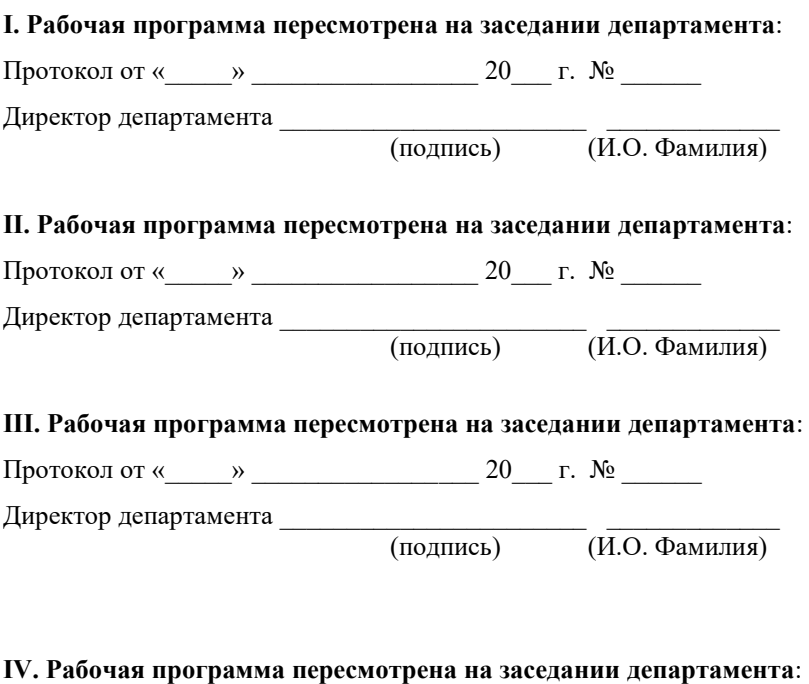

Протокол от « $\_\_\_$  »  $\_\_\_\_\_$  20  $\_\$  г. №  $\_\_\_\_\_\_$ 

Директор департамента \_\_\_\_\_\_\_\_\_\_\_\_\_\_\_\_\_\_\_\_\_\_\_ \_\_\_\_\_\_\_\_\_\_\_\_\_

(подпись) (И.О. Фамилия)

# 1. ЦЕЛИ И ЗАДАЧИ ОСВОЕНИЯ ДИСЦИПЛИНЫ

Цель: освоение теоретических знаний и развитие практических навыков в области создания и адаптации автоматизированных информационных систем (АИС) и технологий.

Задачи:

реализация требований, установленных в квалификационной харак- $\Delta \sim 10^4$ теристике, в подготовке выпускников магистратуры в области автоматизированного создания и адаптации информационных систем и технологий;

 $\mathbb{L}^{\mathbb{N}}$ изучение основных стандартов проектирования автоматизированных информационных систем, их профилей;

 $\Delta \sim 10^4$ освоение методологических основ проектирования АИС и овладения соответствующим инструментарием.

В результате изучения данной дисциплины у обучающихся формируются универсальные и общепрофессиональные компетенции.

Универсальные компетенции выпускников и индикаторы их достижения:

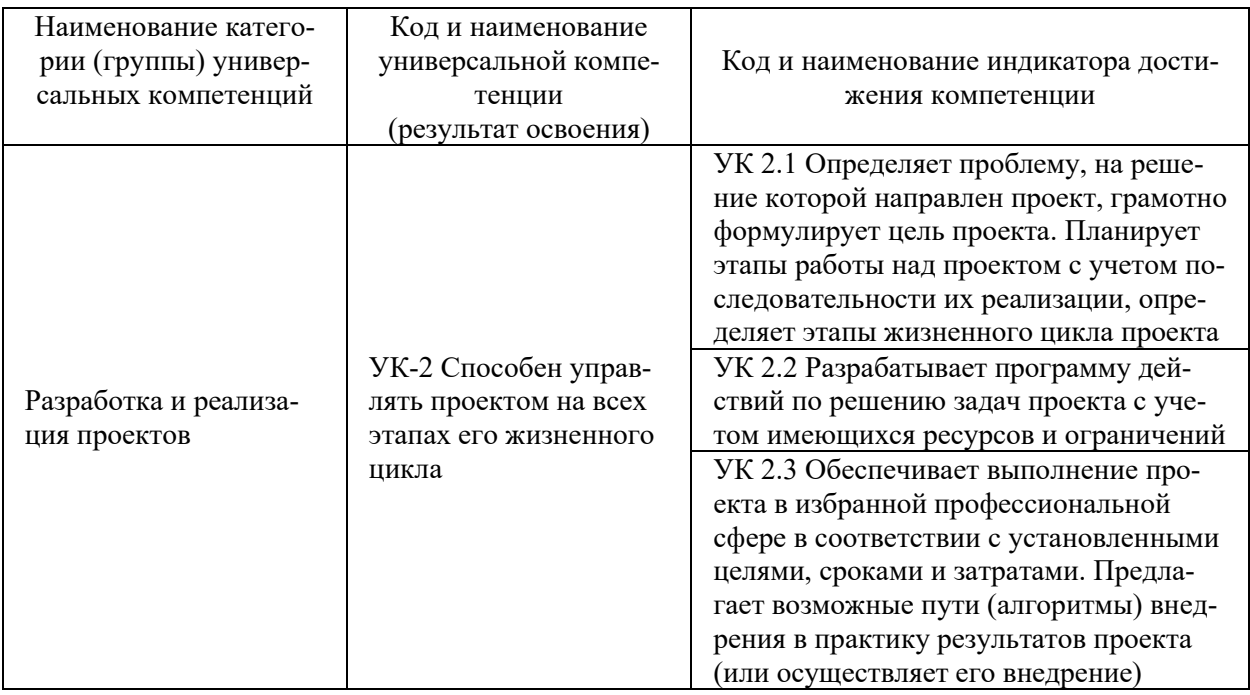

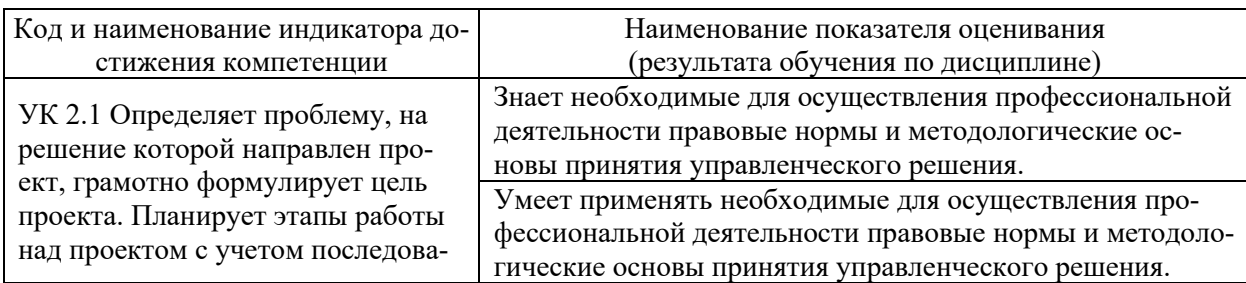

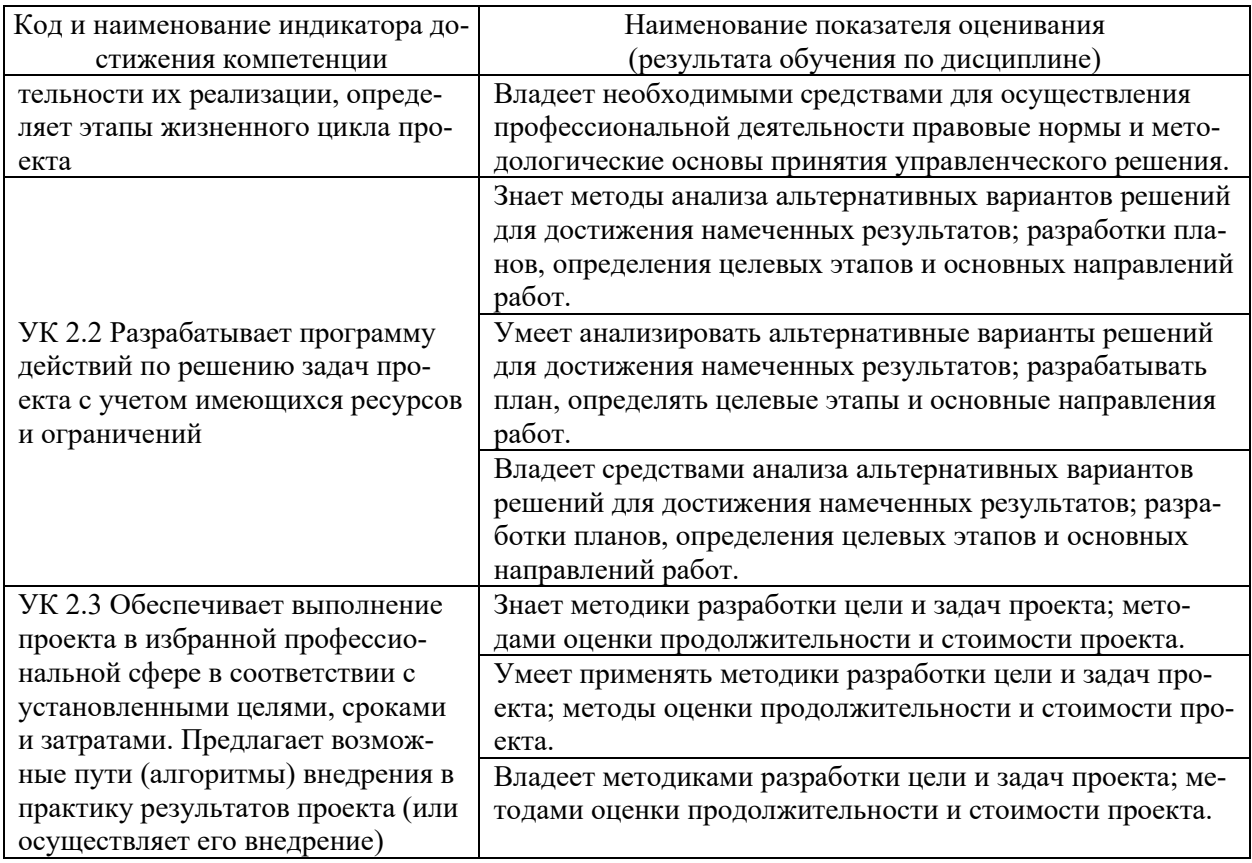

# Общепрофессиональные компетенции выпускников и индикаторы их достижения:

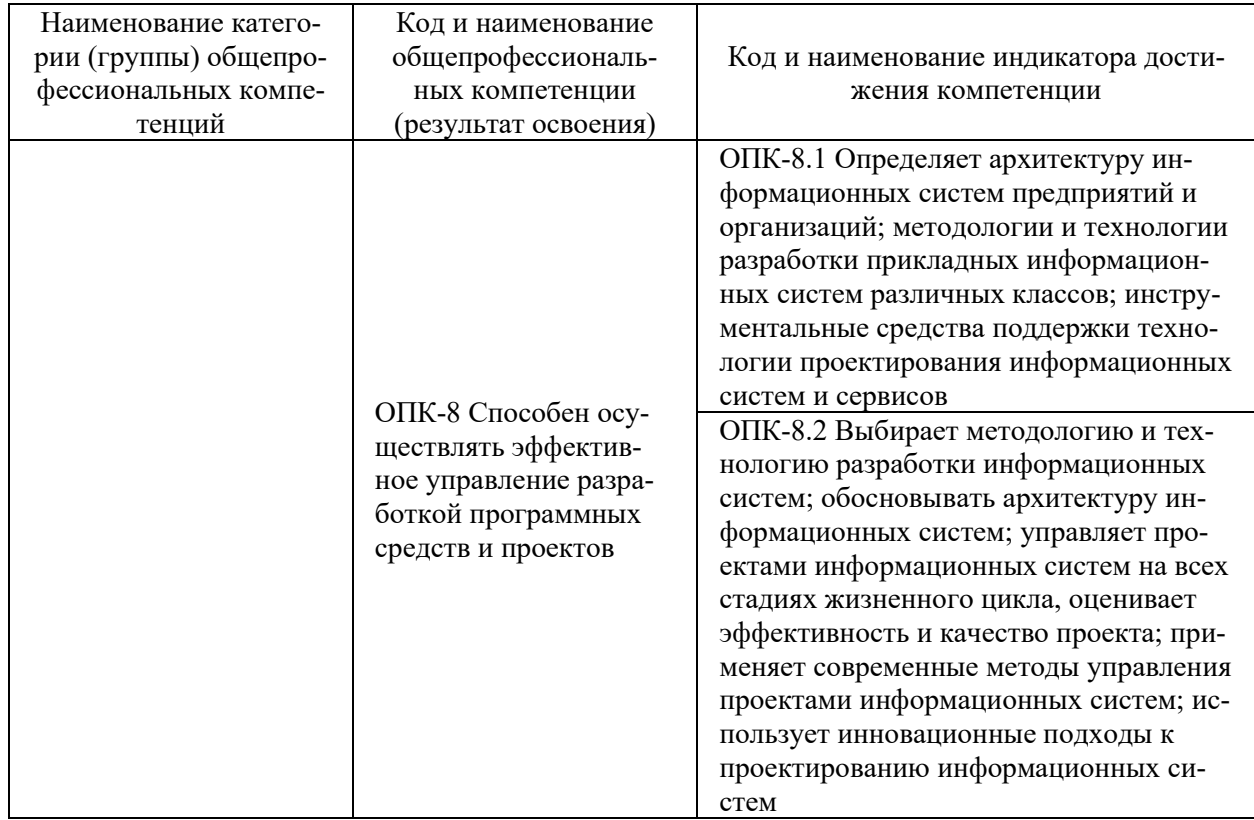

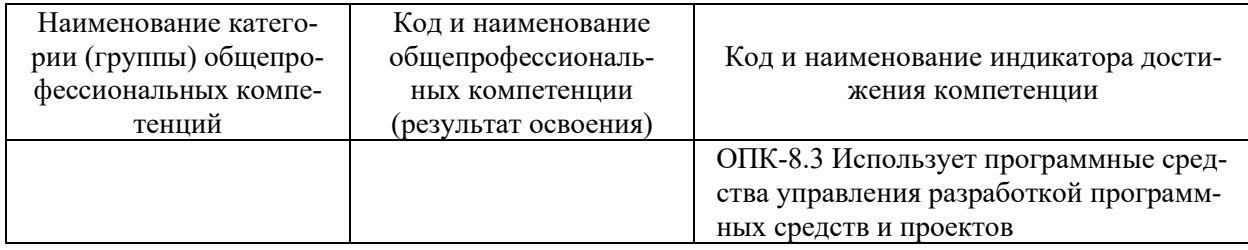

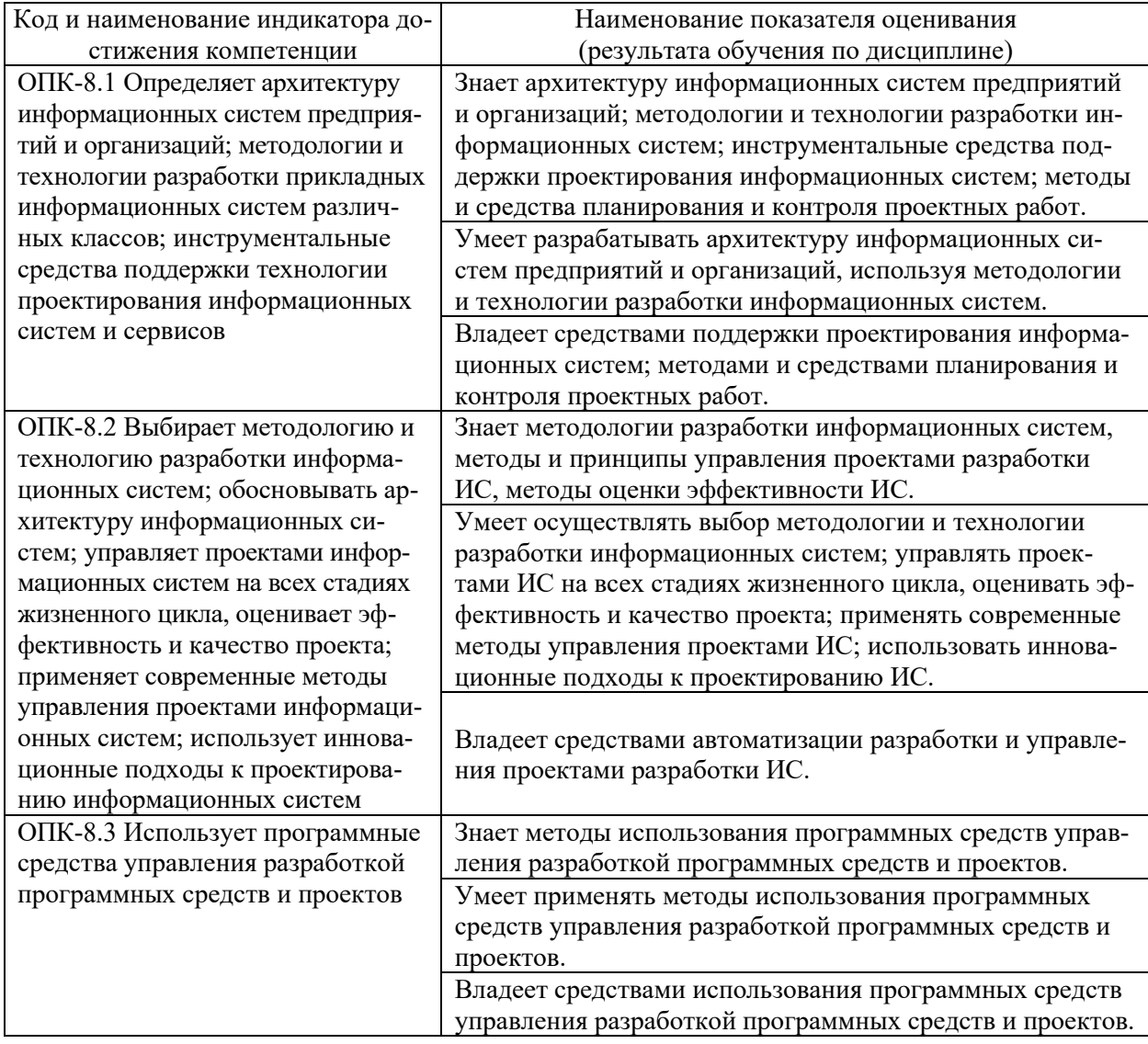

# **2. ТРУДОЁМКОСТЬ ДИСЦИПЛИНЫ И ВИДОВ УЧЕБНЫХ ЗАНЯТИЙ ПО ДИСЦИПЛИНЕ**

Общая трудоемкость дисциплины составляет 8 зачётных единиц (288 академических часов).

(1 зачетная единица соответствует 36 академическим часам)

# Видами учебных занятий и работы обучающегося по дисциплине могут

#### являться:

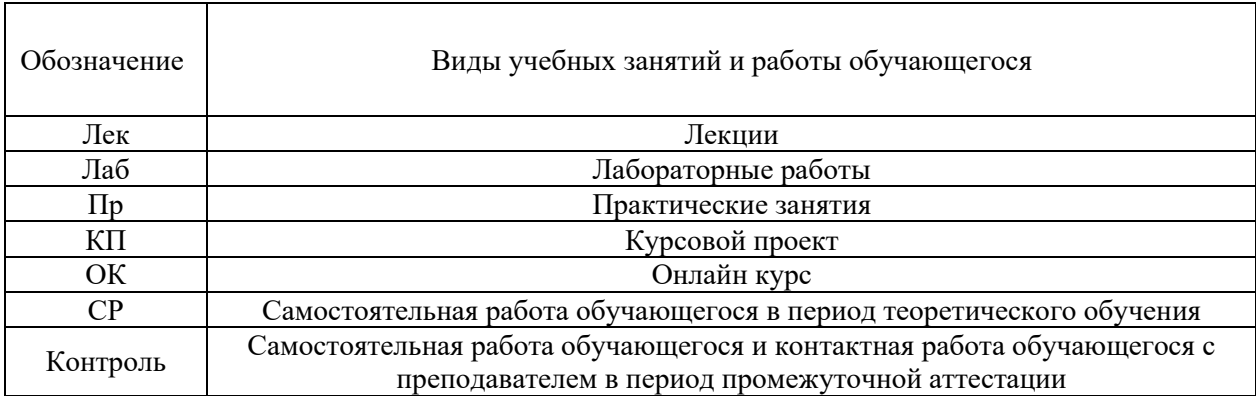

#### Структура дисциплины:

#### Форма обучения – очная.

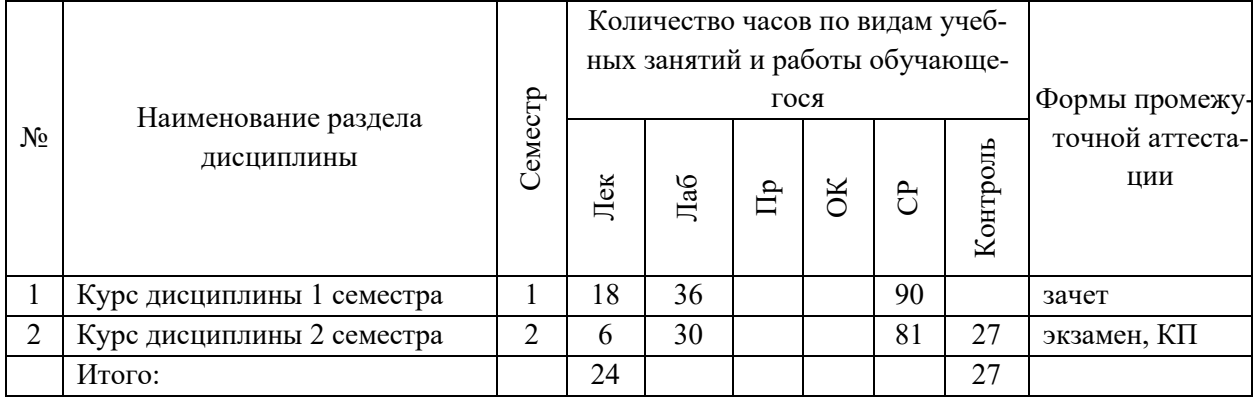

# **3. СТРУКТУРА И СОДЕРЖАНИЕ ТЕОРЕТИЧЕСКОЙ ЧАСТИ КУРСА**

## **ЛЕКЦИИ (24 час.)**

## **Раздел 1. (Семестр 1). Методологии и стандарты проектирования ИС (18 час.)**

#### **Тема 1.1. Методологические основы проектирования ИС (6 час.)**

Жизненный цикл информационной системы (ИС), модели жизненного цикла. Определение жизненного цикла ИС. Модели жизненного цикла ИС, их краткая характеристика. Определения и общие требования к методологии и технологии проектирования информационных систем. Определение проектирования ИС в рамках общесистемной деятельности. Определение методологии и технологии проектирования ИС, их связь и основные компоненты. Связь технологий проектирования с моделями жизненного цикла ИС. Методологии проектирования ИС. Обзор основных методологий и технологий проектирования. Эволюция методов проектирования автоматизированных информационных систем (отечественный и зарубежный опыт).

# **Тема 1.2. Стандарты в области создания информационных систем (6 час.)**

Сфера применения стандартов и нормативных документов в области проектирования информационных систем. Стандарты, поддерживающие модели жизненного цикла ИС. Стандарты фирм-разработчиков информационных систем. История применения стандартов и нормативных документов в области проектирования информационных систем. Отечественные стандарты и нормативные документы в области проектирования информационных систем. Международные стандарты в области проектирования информационных систем.

## **Тема 1.3. Тестирование, испытания информационных систем и ввод в действие (6 час.)**

Тестирование информационных систем. Критерии тестирования. Принципы тестирования. Виды тестирования. Функциональное тестирование информационных систем. Нефункциональное тестирование. Аутсорсинг тестирования. Виды, содержание и организация испытаний информационных систем. Программа испытаний информационной системы. Ввод в действие информационных систем. Планирование и содержание работ по вводу ИС в действие.

# **Раздел 2. (Семестр 2). Технологии проектирования ИС (6 час.) Тема 2.1. Сопровождение ИС (1 час.)**

Жизненный цикл и сопровождение проекта ИС. Общая характеристика процесса сопровождения. Использование стандартов в сопровождении проектов информационных систем. Внедрение и сопровождение информационных систем: практика отечественных и зарубежных компаний.

## **Тема 2.2. Технологии и методы проектирования ИС (1 час.)**

Технология проектирования ИС. Требования, предъявляемые к технологии проектирования ИС. Компоненты технологии проектирования. Стандарты в сфере технологий проектирования ИС. Технология канонического проектирования ИС. Технология автоматизированного проектирования ИС.

#### **Тема 2.3. Типовое проектирование информационных систем (2 час.)**

Определение и классификация методов типового проектирования. Типовые проектные решения (виды, классы). Пакеты прикладных программ общего назначения и пакеты прикладных программ, используемые при создании ИС различных предметных областей. Адаптивность проектных решений (реконструкция – перепрограммирование программных модулей, параметризация - настраивание проектных решений в соответствии с изменяемыми параметрами, реструктуризации модели - изменение модели проблемной области).

Технологии параметрически-ориентированного проектирования. Технологии модельно-ориентированного проектирования.

#### **Тема 2.4. Управление проектами информационных систем (2 час.)**

Организационные формы управления проектированием ИС. Особенности организация процессов разработки проекта ИС. Методы и средства организации и ведения проектных работ. Основные компоненты процесса управления проектированием ИС. Организационные формы реинжиниринга бизнеспроцессов. Методы планирования и управления проектами и ресурсами.

# **4. СТРУКТУРА И СОДЕРЖАНИЕ ПРАКТИЧЕСКОЙ ЧАСТИ КУРСА**

## **ЛАБОРАТОРНЫЕ РАБОТЫ (72 час.)**

## **Семестр 1 (36 час.)**

**ЛАБОРАТОРНАЯ РАБОТА 1.** Анализ предметной области объекта автоматизации (8 час.)

**ЛАБОРАТОРНАЯ РАБОТА 2.** Информационное моделирование предметной области при проектировании АИС (8 час.)

**ЛАБОРАТОРНАЯ РАБОТА 3.** Анализ типовых проектных решений (8 час.)

**ЛАБОРАТОРНАЯ РАБОТА 4.** Формирование требований к проектированию АИС (6 час.)

**ЛАБОРАТОРНАЯ РАБОТА 5.** Стоимостной анализ проектируемой системы на основе технологии АВС в среде пакета CASE-средства (6 час.)

## **Семестр 2 (30 час.)**

**ЛАБОРАТОРНАЯ РАБОТА 6.** Технологическая сеть проектирования АИС (4 час.)

**ЛАБОРАТОРНАЯ РАБОТА 7.** Предпроектное обследование предприятия в части автоматизации предметной экономической деятельности (6 час.)

**ЛАБОРАТОРНАЯ РАБОТА 8.** Техническое задание на разработку проекта по автоматизации предметной экономической деятельности (6 час.)

**ЛАБОРАТОРНАЯ РАБОТА 9.** Представление проекта АИС в инструментальной среде управления проектами (6 час.)

**ЛАБОРАТОРНАЯ РАБОТА 10.** Разработка технического проекта АИС (8 час.)

# **5. СТРУКТУРА, СОДЕРЖАНИЕ, УЧЕБНО-МЕТОДИЧЕСКОЕ ОБЕСПЕЧЕНИЕ САМОСТОЯТЕЛЬНОЙ РАБОТЫ ОБУЧАЮЩИХСЯ**

**(***и Онлайн курса при наличии***) Рекомендации по самостоятельной работе студентов**

### **План-график выполнения самостоятельной работы по дисциплине**

План-график представляется студенту на начало соответствующего семестра в виде рейтинг-плана изучения дисциплины в семестре, где приведены контрольные мероприятия по видам самостоятельной работы, а также сроки их выполнения и схемы бального оценивания.

# **Задания для самостоятельной работы по темам теоретической части курса**

1. Работа с литературой и источниками Интернет в соответствии с рекомендациями в РПД и заданиями практической части (Научная библиотека ДВФУ, электронные библиотечные системы (ЭБС) ДВФУ, Интернет).

- 2. Подготовка и защита эссе в соответствии с заданиями.
- 3. Проработка вопросов теоретической части для тестирования.

## **Задания для самостоятельной работы по практической части курса**

1. Работа с литературой и источниками Интернет в соответствии с рекомендациями в РПД и заданиями практической части (Научная библиотека ДВФУ, электронные библиотечные системы (ЭБС) ДВФУ, Интернет).

2. Подготовка и защита эссе в соответствии с заданиями.

3. Подготовка и защита отчетов по лабораторным работам в соответствии с их программами.

4. Проработка вопросов практической части для тестирования.

## **Задания для самостоятельной работы курсовому проекту**

1. Разработка вопросов курсового проекта в соответствии с требованиями и рекомендациями.

2. Составление пояснительной записки, подготовка презентации и защита курсового проекта в соответствии с заданием.

# **Задания для самостоятельной работы при подготовке к зачету (экзамену)**

1. Проработка вопросов теоретической части в соответствии с РПД и перечнем вопросов к экзамену.

2. Проработка вопросов практической части в соответствии с РПД и перечнем заданий к экзамену.

# 6. КОНТРОЛЬ ДОСТИЖЕНИЯ ЦЕЛЕЙ КУРСА

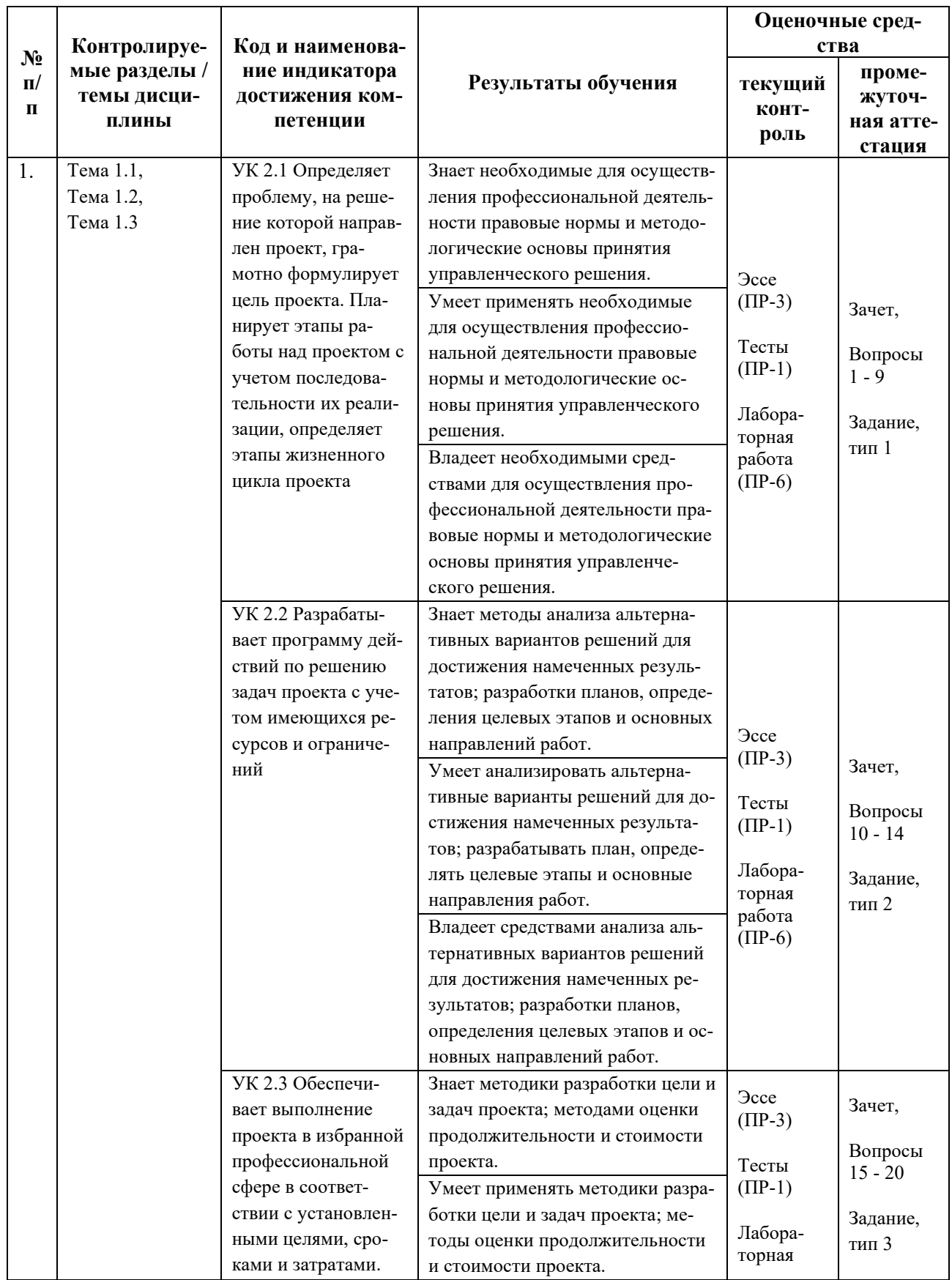

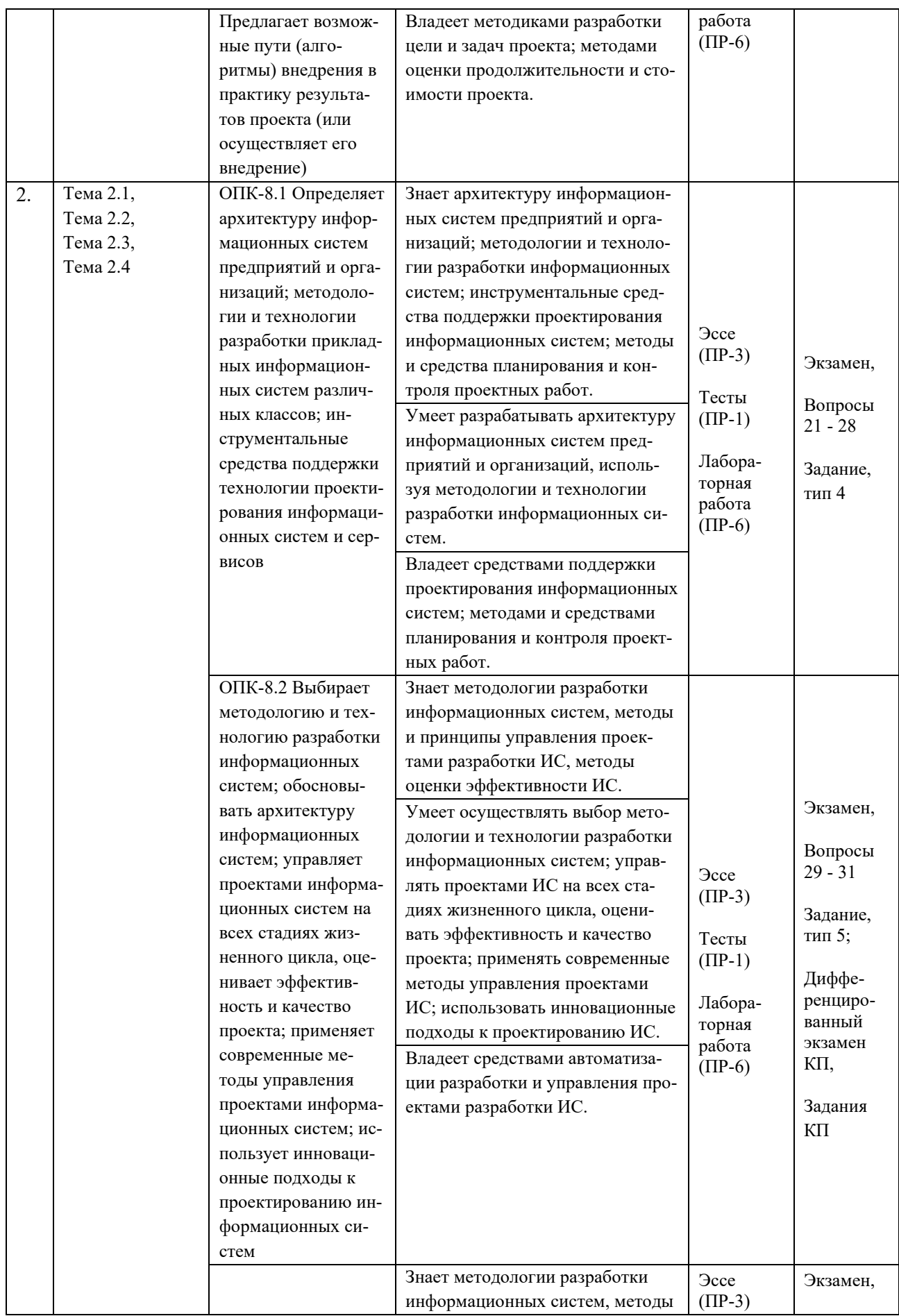

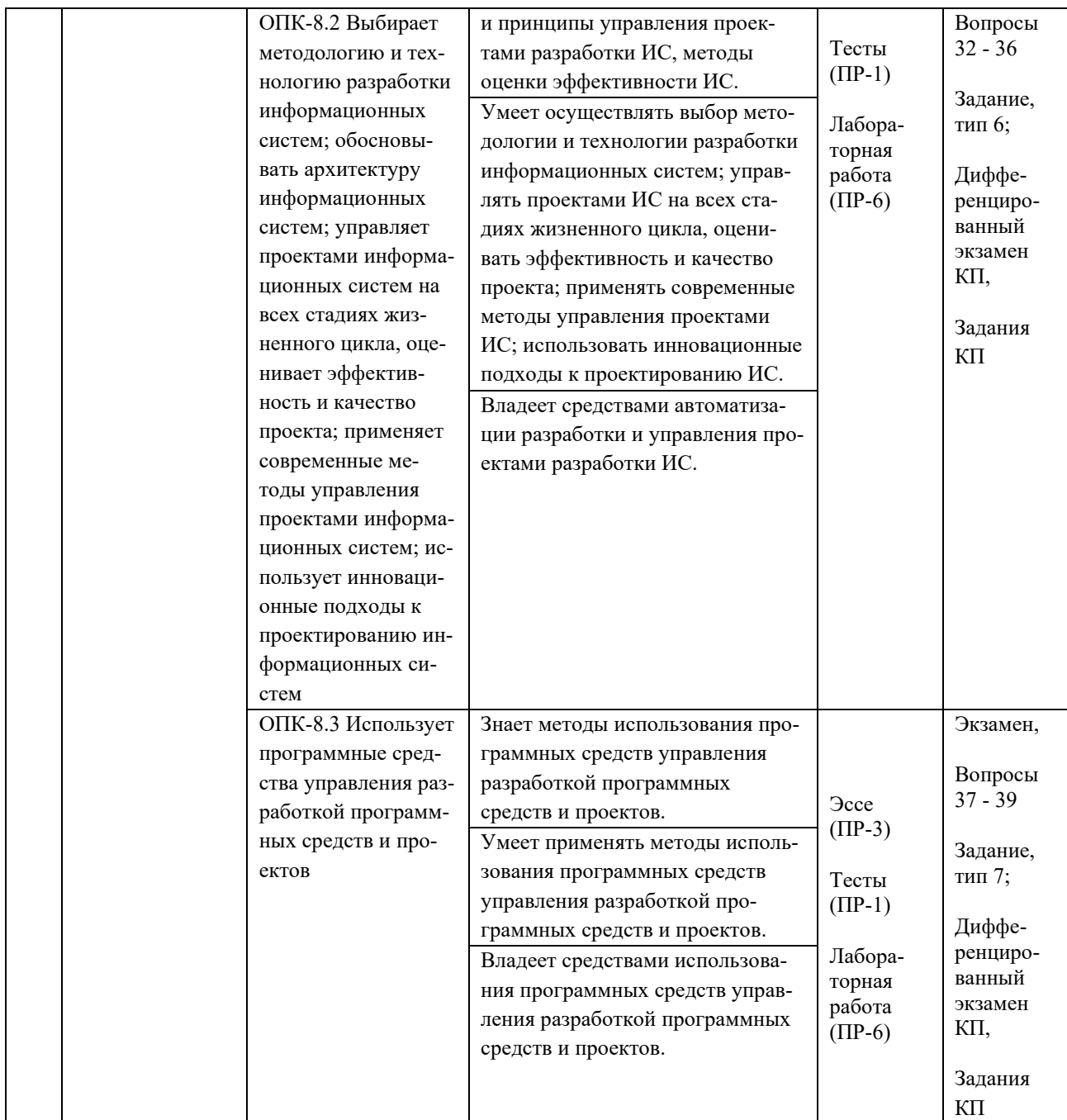

Типовые контрольные задания, методические материалы, определяющие процедуры оценивания знаний, умений и навыков и (или) опыта деятельности, а также критерии и показатели, необходимые для оценки знаний, умений, навыков и характеризующие результаты обучения, представлены *в разделе 10* настоящей РПД.

# **7. СПИСОК УЧЕБНОЙ ЛИТЕРАТУРЫ И ИНФОРМАЦИОННО-МЕТОДИЧЕСКОЕ ОБЕСПЕЧЕНИЕ ДИСЦИПЛИНЫ**

#### **Основная литература**

#### *(электронные и печатные издания)*

1. Абрамян, М. Э. Инструменты и методы разработки электронных образовательных ресурсов по компьютерным наукам : монография / М. Э. Абрамян. — Ростов-на-Дону, Таганрог : Издательство Южного федерального университета, 2018. — 260 с. — Текст : электронный // Электронно-библиотечная система IPR BOOKS. — <http://www.iprbookshop.ru/87713.html>

2. Грекул, В. И. Проектирование информационных систем : учебник и практикум для вузов / В. И. Грекул, Н. Л. Коровкина, Г. А. Левочкина. — Москва : Издательство Юрайт, 2021. — 385 с. — Текст : электронный // Образовательная платформа Юрайт.— <https://urait.ru/bcode/469757>

3. Григорьев, М. В. Проектирование информационных систем : учебное пособие для вузов / М. В. Григорьев, И. И. Григорьева. — Москва : Издательство Юрайт, 2021. — 318 с. — Текст : электронный // Образовательная платформа Юрайт.— <https://urait.ru/bcode/470711>

4. Заботина, Н. Н. Проектирование информационных систем: Учебное пособие / Заботина Н.Н. — Москва : НИЦ ИНФРА-М, 2016. — 331 с. — Текст : электронный // Электронно-библиотечная система ZNANIUM.COM. <https://znanium.com/catalog/product/542810>

5. Коваленко, В. В. Проектирование информационных систем : учебное пособие / В.В. Коваленко. — 2-е изд., перераб. и доп. — Москва : ИНФРА-М, 2021. — 357 с. — Текст : электронный // Электронно-библиотечная система ZNANIUM.COM.— <https://znanium.com/catalog/product/987869>

6. Дерябкин В.П. Проектирование информационных систем по методологии UML с использованием Qt-технологии программирования : учебное пособие / Дерябкин В.П., Козлов В.В. — Самара : Самарский государственный технический университет, ЭБС АСВ, 2017. — 156 c. — Текст : электронный // Электронно-библиотечная система IPR BOOKS. <https://www.iprbookshop.ru/83601.html>

## **Дополнительная литература**

#### *(печатные и электронные издания)*

1. Белов, В.В. Проектирование информационных систем : учебник по экономическим специальностям / В. В. Белов, В. И. Чистякова ; под ред. В. В. Белова. — Москва : Академия, 2015, — 352 с. <http://lib.dvfu.ru:8080/lib/item?id=chamo:813622&theme=FEFU>

2. Золотов С.Ю. Проектирование информационных систем : учебное пособие / Золотов С.Ю. — Томск : Томский государственный университет систем управления и радиоэлектроники, Эль Контент, 2013. — 88 c. — Текст : электронный // Электронно-библиотечная система IPR BOOKS. <https://www.iprbookshop.ru/13965.html>

3. Кугаевских А.В. Проектирование информационных систем. Системная и бизнес-аналитика : учебное пособие / Кугаевских А.В. — Новосибирск : Новосибирский государственный технический университет, 2018. — 256 c. — Текст : электронный // Электронно-библиотечная система IPR BOOKS. <https://www.iprbookshop.ru/91689.html>

4. Маглинец, Ю. А. Анализ требований к автоматизированным информационным системам / Ю.А. Маглинец. — Москва : Интернет-Университет Информационных Технологий (ИНТУИТ), 2016. — 191 c. — Текст : электронный // Электронно-библиотечная система IPR BOOKS. <http://www.iprbookshop.ru/52184.html>

5. Проектирование информационных систем : учебник и практикум для вузов / под общей редакцией Д. В. Чистова. — Москва : Издательство Юрайт, 2021. — 258 с. — Текст : электронный // Образовательная платформа Юрайт.— <https://urait.ru/bcode/469199>

6. Сухомлинов, А. И. Анализ и проектирование информационных систем : учебное пособие для вузов. — Владивосток : Изд-во Дальневосточного федерального университета,  $2016$ ,  $-$  359 с. <http://lib.dvfu.ru:8080/lib/item?id=chamo:846083&theme=FEFU>

# **Перечень ресурсов информационно-телекоммуникационной сети «Интернет»**

1. Электронная библиотечная система «Университетская библиотека – online»: специализируется на учебных материалах для ВУЗов по научно-гуманитарной тематике, а также содержит материалы по точным и естественным наукам: <http://www.biblioclub.ru/>

2. Электронная библиотека online статей по информационным технологиям. Удобный поиск по разделам, отдельным темам: <http://www.citforum.ru/>

3. Интернет-библиотека образовательных изданий. Собраны электронные учебники, справочные и учебные пособия: <http://www.iqlib.ru/>

4. Портал Ассоциации Предприятий Компьютерных и Информационных Технологий (АКИТ): [http://www.apkit.ru](http://www.apkit.ru/)

5. Корпоративные информационные системы. - Портал «Корпоративный менеджмент». Библиотека управления, статьи и пособия: <http://www.cfin.ru/software/kis/>

## **Электронные библиотечные системы и библиотеки**

1. Научная библиотека ДВФУ (каталог): <http://lib.dvfu.ru:8080/search/query?theme=FEFU>

2. Электронная библиотечная система «Лань»: <https://e.lanbook.com/>

3. Электронная библиотечная система «Консультант студента»: [http://www.studentlibrary.ru](http://www.studentlibrary.ru/) 

- 4. Электронная библиотечная система «Юрайт»: <http://www.urait.ru/ebs>
- 5. Электронная библиотечная система «Znanium»: <http://znanium.com/>
- 6. Электронная библиотечная система IPRbooks:<http://iprbookshop.ru/>

# **Перечень информационных технологий и программного обеспечения**

# **Профессиональные базы данных и информационные справочные системы**

1. База данных Scopus: <http://www.scopus.com/home.url>

2. База данных Web of Science:<http://apps.webofknowledge.com/>

3. Научная электронная библиотека. Российский индекс научного цитирования (РИНЦ), платформа Elibrary: <http://www.elibrary.ru/>

4. Общероссийский математический портал Math-Net.Ru: [http://www.mathnet.ru](http://www.mathnet.ru/)

5. Электронная библиотека диссертаций Российской государственной библиотеки: <http://diss.rsl.ru/>

6. Электронная библиотека Европейского математического общества: <https://www.emis.de/>

7. Электронные базы данных EBSCO: <http://search.ebscohost.com/>

## **Перечень программного обеспечения:**

## **Лицензионное программное обеспечение:**

AutoCAD; Autodesk 3DS Max; Microsoft Visio; SPSS Statistics Premium Campus Edition; MathCad Education Universety Edition; Microsoft Office 365; Office Professional Plus 2019; Photoshop CC for teams All Apps AL; SolidWorks Campus 500;

Windows Edu Per Device 10 Education; **KOMPAS 3D:** Microsoft Teams

#### Свободно распространяемое программное обеспечение:

Adobe Reader DC 2015.020 - пакет программ для просмотра электронных публикаций  $PDF:$ формате  $\overline{B}$ http://www.images.adobe.com/content/dam/acom/en/legal/licensesterms/pdf/PlatformClients PC WWEULA-en US-20150407 1357.pdf;

 $UML$ : ArgoUML программный моделирования  $\omega_{\rm{eff}}$ инструмент http://argouml.tigris.org;

Dia - пакет программ для создания диаграмм в виде блок-схем алгоритмов программ, древовидных схем, статических структур UML, баз данных, диаграмм сущность-связь диаграмм: др. https://portableapps.com/support/portable app#using;

DiagramDesigner - пакет программ для создания потоковых диаграмм, UML. классов иллюстраций диаграмм  $\overline{M}$ диаграмм: др. https://www.fosshub.com/Diagram-Designer.html#clickToStartDownload;

IrfanView - пакет программ для просмотра (воспроизведения) графических, видео- и аудиофайлов: http://www.irfanview.com/eula.htm;

LibreOffice офисный пакет: http://www.libreoffice.org/about-us/licenses/;

Maxima - система для работы с символьными и численными выражениями: http://maxima.sourceforge.net/maximalist.html;

Project Libre - аналог программной системы управления проектами Microsoft Project для стационарного компьютера: https://континентсвободы.pф:/oфис/проекты/projectlibre-система-управления-проектами.html;

Python - система программирования - динамический интерактивный объектно-ориентированный язык программирования: https://python.ru.uptodown.com/windows/download;

Ramus Educational - пакет программ для разработки и моделирования бизнес-процессов **IDEF0**  $DFD:$  $\overline{B}$ виде диаграмм  $\mathbf{M}$ https://www.obnovisoft.ru/ramus-educational;

Scilab - система - язык программирования высокого уровня, рассчитанный на научные расчеты: http://www.scilab.org/scilab/license ;

WhiteStarUML - программный инструмент моделирования UML, полученный  $StartJMI$ . совместимый  $\mathbf{c}$ Windows  $7-10$  $\overline{u}$ https://github.com/StevenTCramer/WhiteStarUml/blob/master/staruml/deploy/Lice  $nse.txt$ ;

WinDjView – программа для просмотра электронных публикаций в формате DJV и DjVu: <https://windjview.sourceforge.io/ru/>.

# **8. МЕТОДИЧЕСКИЕ УКАЗАНИЯ ПО ОСВОЕНИЮ ДИСЦИПЛИНЫ**

#### **Освоение понятийного аппарата дисциплины**

Индивидуальная самостоятельная работа должна быть подчинена усвоению понятийного аппарата. Лучшему усвоению и пониманию дисциплины помогут различные энциклопедии, словари, справочники и другие материалы, указанные в списке литературы.

## **Анализ сайтов по темам дисциплины в сети Интернет**

Ресурсы Интернет являются одним из альтернативных источников быстрого поиска требуемой информации. Их использование обязательно для получения основных и дополнительных сведений по изучаемым материалам.

## **Рекомендации по работе с учебной и научной литературой**

Работа с учебной и научной литературой является важной формой самостоятельной работы и необходима при подготовке к устному опросу на занятиях, к контрольным работам, при написании эссе (реферата) и подготовке к зачету (экзамену).

Работу с литературой следует начинать с анализа рабочей программы дисциплины (РПД), в которой представлены основная и дополнительная литература, учебно-методические пособия, необходимые для изучения дисциплины и работы на практических занятиях.

В процессе работы с литературой студент может:

- делать краткие записи в виде конспектов;

- делать записи по ходу чтения в виде простого или развернутого плана;

- составлять тезисы (концентрированное изложение основных положений прочитанного материала);

- записывать цитаты (краткое точное изложение основных мыслей автора);

- готовить аннотации (краткое обобщение основных вопросов работы).

Рекомендуется использовать различные возможности работы с литературой: фонды научной библиотеки ДВФУ (<http://www.dvfu.ru/library/>) и других ведущих вузов страны, а также доступных для использования научнобиблиотечных систем, например, электронные библиотечные системы (ЭБС) такие, как например, ЭБС издательства "Лань" (<http://e.lanbook.com/>), ЭБС

Znanium.com HIII "IHPPA-M"  $(http://znanium.com/),$ **IPRbooks** ЭБС  $(http://iprbookshop.ru/)$ ЭБС доступные другие  $\overline{M}$ (https://www.dvfu.ru/library/electronic-resources/).

## Методические указания к подготовке отчетов по лабораторным работам

Отчеты по лабораторным работам представляются в электронной форме, подготовленные как текстовые документы в редакторе MSWord.

Отчет по работе должен быть обобщающим документом, включать всю информацию по выполнению заданий, в том числе, построенные диаграммы, таблицы, приложения, список литературы и (или) расчеты, сопровождая необходимыми пояснениями и иллюстрациями в виде схем, экранных форм («скриншотов») и т. д.

Структурно отчет по лабораторной работе, как текстовый документ, комплектуется по следующей схеме:

 $\checkmark$  Титульный лист – обязательная компонента отчета, первая страница отчета, по принятой для лабораторных работ форме (титульный лист отчета должен размещаться в общем файле, где представлен текст отчета);

 $\checkmark$  Исходные данные к выполнению заданий – обязательная компонента отчета, с новой страницы, содержат указание варианта, темы и т. д.);

 $\checkmark$  Основная часть – материалы выполнения заданий, разбивается по рубрикам, соответствующих заданиям работы, с иерархической структурой: разделы - подразделы - пункты - подпункты и т. д.

Рекомендуется в основной части отчета заголовки рубрик (подрубрик) формулировок заданий,  $\overline{B}$ форме отглагольных давать исходя из существительных;

 $\checkmark$  Выводы – обязательная компонента отчета, содержит обобщающие выводы по работе (какие задачи решены, оценка результатов, что освоено при выполнении работы);

√ Список литературы – обязательная компонента отчета, с новой страницы, содержит список источников, использованных при выполнении работы, включая электронные источники (список нумерованный,  $\, {\bf B}$ соответствии с правилами описания библиографии);

*√ Приложения* – необязательная компонента отчета, с новой страницы, содержит дополнительные материалы к основной части отчета.

### Методические указания по подготовке эссе

Эссе представляет краткую письменную работу с изложением сути поставленной проблемы. Обучаемый самостоятельно проводит анализ этой проблемы с использованием концепций и аналитического инструментария, делает выводы, обобщающие авторскую позицию по поставленной проблеме.

По форме эссе представляет краткое письменное сообщение, имеющее ссылки на источники литературы и ресурсы Интернет и краткий терминологический словарь, включающий основные термины и их расшифровку (толкование) по раскрываемой теме (вопросу).

Эссе оформляется в соответствии с требованиями Правил оформления письменных работ студентами ДВФУ, исходя из условий:

V текстовый документ в формат MS Word;

 $\checkmark$  объем - 3-5 компьютерные страницы на один вопрос задания;

 $\checkmark$  объем словаря – не менее 7-10 терминов на один вопрос задания;

 $\checkmark$  набор текста с параметрами - шрифт 14, межстрочный интервал 1,5;

√ формат листов текстового документа - А4;

 $\checkmark$  титульный лист (первый лист документа, без номера страницы) – по заданной форме;

Список литературы по использованным при подготовке эссе источникам, наличие ссылок в тексте эссе на источники по списку;

√ краткий терминологический словарь, включающий основные термины и их расшифровку (толкование) по раскрываемой теме (вопросу).

## Методические указания по подготовке к тестированию

Тестирование может проводиться в системе электронного обучения, например, в среде LMS Blackboard (LMS BB), в сеансе допуска по графику (рейтинг-плана), в конце семестра.

Для прохождения тестирования необходимо проработать теоретические вопросы дисциплины по темам, в соответствии с программой, выполнить все лабораторные работы в соответствии с их заданиями. Примеры тестовых заданий приведены ниже, в разделе «Х. Фонды оценочных средств».

## Методические указания по подготовке курсового проекта

По дисциплине предусмотрен курсовой проект.

Задания на проект связаны с проведением исследований по теме выпускной квалификационной работы (ВКР).

Курсовой проект представляется в печатном и электронном виде, с набором текста пояснительной записки курсового проекта на компьютере (см. правила оформления).

Титульный лист пояснительной записки курсового проекта задан по форме и должен размещаться в общем файле с текстом пояснительной записки.

Рекомендуемый объем основной части пояснительной записки работы составляет 25–30 страниц текста, набранных на компьютере, с требуемыми параметрами.

Для защиты курсового проекта должна быть подготовлена ее компьютерная презентация, в системе MS Power Point.

Рекомендуемая структура курсового проекта

Структурно курсовой проект, как текстовый документ (пояснительная записка), комплектуется по следующей схеме:

✓ Титульный лист (*на отдельной странице*), входит в общее число страниц курсового проекта, - *по форме*;

✓ Оглавление (*обязательная компонента*, определяет содержание курсового проекта, создается автоматически по команде вставки оглавления), - *с новой страницы*;

✓ Введение (*обязательная компонента*, имеет *заданное изложение*), *с новой страницы*;

✓ Термины и определения (*необязательный элемент*, содержит сведения, необходимые для уточнения или установления терминов, используемых в работе), - *с новой страницы*;

✓ Обозначения и сокращения (*не обязательный элемент*), содержит перечень обозначений и сокращений, используемых в данной работе, - *с новой страницы*;

✓ Основная часть - разделена на *три раздела*, имеет иерархическую рубрикацию (*разделы - подразделы - пункты - подпункты и т. д.*):

- Первый раздел (*аналитический обзор*), имеет содержательное название (1 Название первого раздела), - *с новой страницы*;
- Второй раздел (*обоснование темы*, *план исследования ВКР*)*,* имеет содержательное название (2 Название второго раздела), - *с новой страницы*;
- Третий раздел (*специальные вопросы темы*), имеет содержательное название (3 Название третьего раздела), - *с новой страницы*;

✓ Заключение (*обязательная компонента*), имеет *заданное изложение*, - *с новой страницы*;

✓ Список литературы (*обязательная компонента*), в списке - источники аналитического обзора, в т. ч. источники в традиционной, «бумажной» форме и Интернет-источники, - *с новой страницы*;

✓ Приложения (*дополнения* и *иллюстрации* к основной части), - *с новой страницы*.

#### **Методические указания к подготовке презентации**

Презентация используется для сопровождения (иллюстрации) устного доклада (выступления) на защите работы.

Поэтому, сначала необходимо подготовить текст выступления, имеющего три структурные части: введение, основную часть и заключение. Для этих частей разрабатываются слайды презентации:

- постановка и характеристика вопросов темы;
- определения;
- формулы (при необходимости);
- таблицы, схемы, диаграммы, рисунки;
- примеры;
- использованные источники и информационный ресурсы;
- выводы.

Комплект слайдов рекомендуется разрабатывать и сохранять в системе подготовки презентаций, например, Microsoft Power Point, в одном файле. Рекомендуемое количество слайдов в презентации по работе – в пределах  $10 - 12.$ 

Для быстрой разработки комплекта слайдов рекомендуется применить вариант готовой формы слайда - стандартный шаблон, но без использования «усложненных» вариантов дизайна и спецэффектов.

#### **Работа с электронным учебным курсом**

Электронный учебный курс (ЭУК) по дисциплине размещен на платформе электронного обучения ДВФУ в среде LMS Blackboard (LMS BB). Электронный курс включает учебные материалы: рабочая программа, лекционный курс, практические задания, темы и задания самостоятельной работы, дополнительные материалы, литература, глоссарий, а также контрольные мероприятия (задания, тесты).

# **9. МАТЕРИАЛЬНО-ТЕХНИЧЕСКОЕ ОБЕСПЕЧЕНИЕ ДИСЦИПЛИНЫ**

Учебные занятия по дисциплине могут проводиться в следующих помещениях, оснащенных соответствующим оборудованием и программным обеспечением, расположенных по адресу 690022, г. Владивосток, о. Русский, п. Аякс, 10:

# Перечень материально-технического и программного обеспечения дисциплины приведен в таблице.

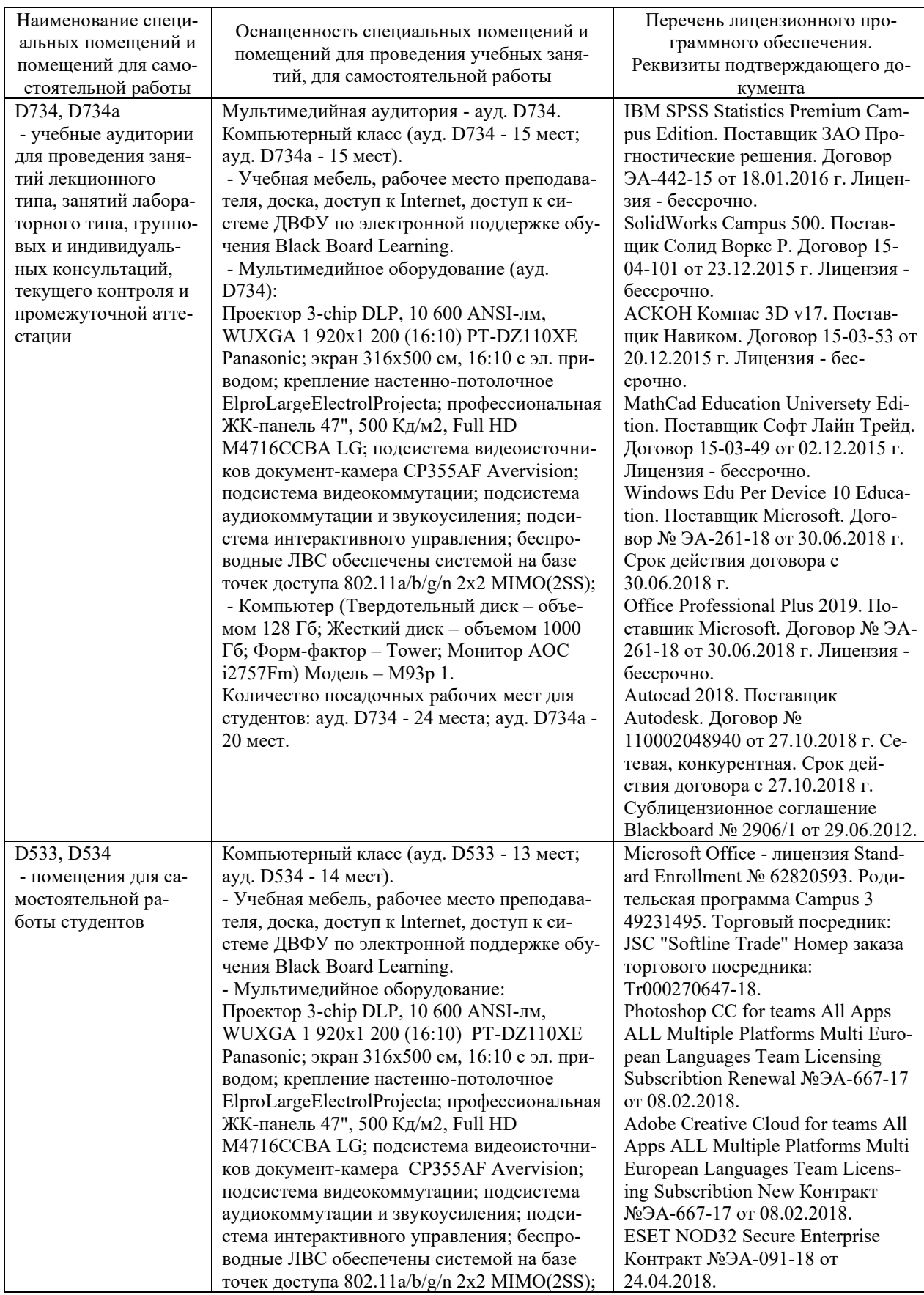

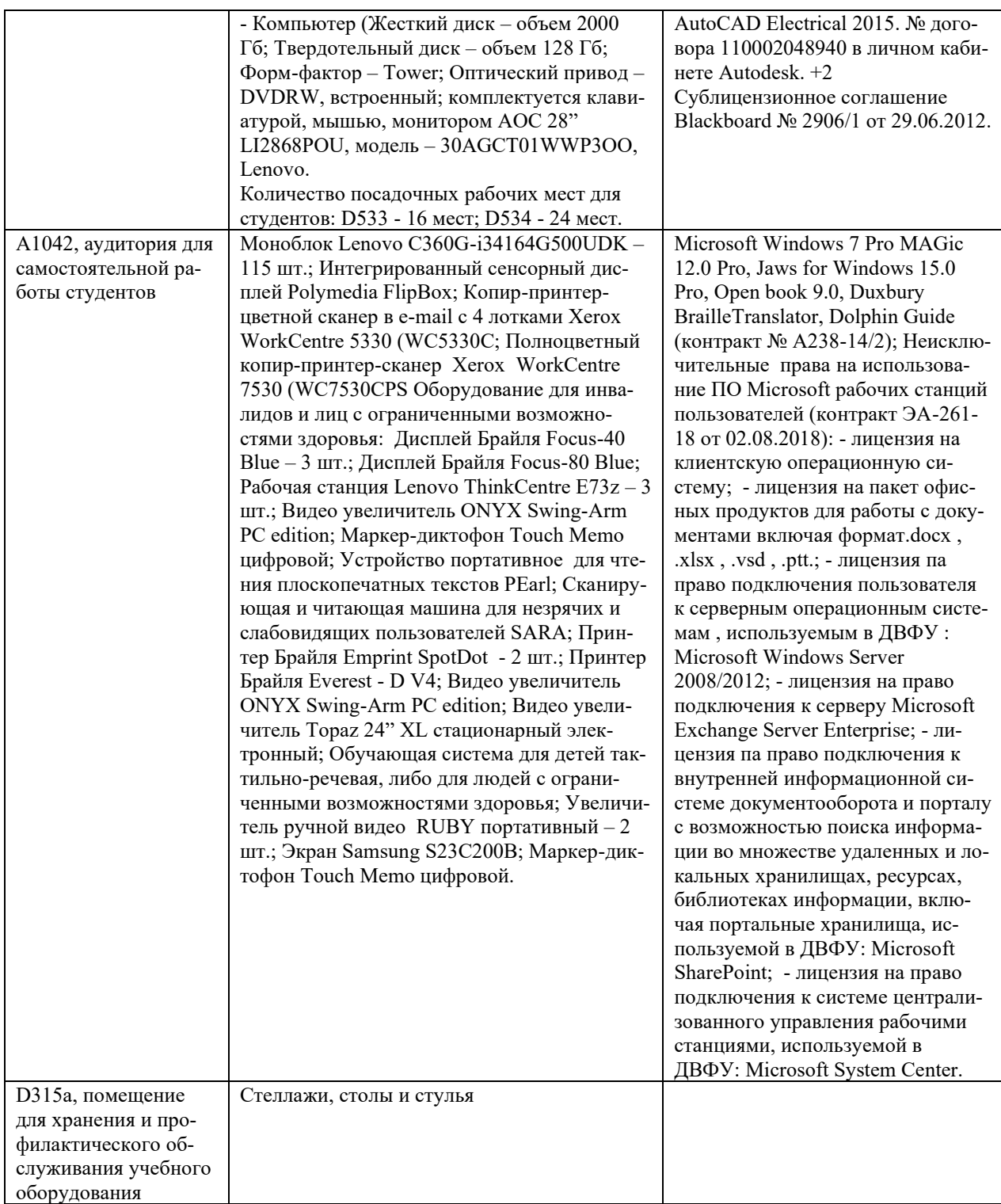

## **10. ФОНДЫ ОЦЕНОЧНЫХ СРЕДСТВ**

# **Перечень форм оценивания, применяемых на различных этапах формирования компетенций в ходе освоения дисциплины / модуля**

На различных этапах формирования компетенций в ходе освоения дисциплины применяются формы оценивания и соответствующие им средства оценивания (см. в таблице раздела «6. Контроль достижения целей курса» по темам теоретической части курса):

- тестирование (тест, ПР-1);
- защита эссе (эссе, ПР-3);
- защита лабораторных работ (отчет по лабораторной работе, ПР-6);

- защита курсового проекта (пояснительная записка курсового проекта, ПР-9);

- зачет, экзамен.

# **Шкала оценивания каждой формы оценивания, с описанием индикаторов достижения освоения дисциплины, согласно заявленных компетенций**

Описание индикаторов достижения освоения дисциплины, согласно заявленных компетенций, приведено в табл. раздела «6. Контроль достижения целей курса».

Шкалы оценивания каждой формы различаются для текущей и промежуточной аттестаций студентов.

#### **Оценочные средства для текущего контроля**

В рамках текущего контроля по дисциплине проводятся учебные мероприятий по оцениванию фактических результатов обучения студентов.

#### Тестирование

Оценивание проводится в сеансе электронного обучения (на платформе Blackboard ДВФУ), по стобалльной шкале.

Тест включает 50 заданий, максимальная оценка по тесту - 100.

В рамках текущего контроля уровня усвоения знаний по дисциплине допускается результат тестирования, не ниже 61 балла.

#### Защита эссе

Оценивание проводится при представлении эссе в электронном виде, по двухбалльной шкале: «зачтено», «незачтено».

Оценка «зачтено» выставляется, если выдержаны требования к эссе: использование данных отечественной и зарубежной литературы, источников Интернет, использование информации нормативно правового характера и передовой практики, представление краткого терминологического словаря по теме, оформление по правилам письменных работ ДВФУ, владение методами и приемами теоретических аспектов работы, отсутствие фактических ошибок, связанных с пониманием проблемы.

Оценка «незачтено» выставляется студенту, если он не владеет методами и приемами теоретических аспектов работы, допускает существенные ошибки в работе, связанные с пониманием проблемы, представляет эссе с существенными отклонениями от правил оформления письменных работ.

Защита лабораторных работ

Оценивание защиты лабораторной работы проводится при представлении отчета в электронном виде, по двухбалльной шкале: «зачтено», «незачтено».

Оценка «зачтено» выставляется студенту, если он представляет к защите отчет по лабораторной работе, удовлетворяющий требованиям по поставленным заданиям, по оформлению, демонстрирует владение методами и приемами теоретических и/или практических аспектов работы.

Оценка «незачтено» выставляется студенту, если он не владеет методами и приемами теоретических и/или практических аспектов работы, допускает существенные ошибки в работе, представляет отчет с существенными отклонениями от правил оформления письменных работ.

#### **Примеры типовых оценочных средств для текущего контроля**

#### Примеры тем эссе

1. Методологические основы проектирования информационных систем:

1) Краткая характеристика моделей жизненного цикла ИС.

2) Основные компоненты методологии и технологии проектирования ИС.

3) Эволюция методов проектирования автоматизированных информационных систем.

2. Стандарты в области создания информационных систем:

1) Отечественные стандарты и нормативные документы в области проектирования информационных систем.

2) Международные стандарты в области проектирования информационных систем.

3) Примеры стандартов фирм-разработчиков информационных систем.

3. Тестирование, испытания информационных систем и ввод в действие:

1) Тестирование информационных систем. Критерии тестирования. Принципы тестирования. Виды тестирования.

2) Виды испытаний информационных систем.

3) Ввод в действие, сопровождение информационных систем.

4. Сопровождение ИС:

1) Жизненный цикл и сопровождение проекта ИС. Стандартизация и технологии.

2) Корпоративные информационные системы и их сопровождение.

3) Внедрение и сопровождению информационных систем: практика отечественных и зарубежных компаний.

5. Технологии проектирования ИС:

Технология проектирования ИС. Требования, предъявляемые к техно- $1)$ логии проектирования ИС.

2) Технология канонического проектирования ИС.

3) Технология автоматизированного проектирования ИС.

6. Типовое проектирование информационных систем:

- 1) Определение и классификация методов типового проектирования.
- 2) Технологии параметрически-ориентированного проектирования.
- 3) Технологии модельно-ориентированного проектирования.
- 7. Управление проектами информационных систем:
- 1) Организационные формы управления проектированием ИС.
- 2) Организационные формы реинжиниринга бизнес-процессов.
- 3) Методы планирования и управления проектами и ресурсами.

Примеры заданий к лабораторным работам

1. При проектировании АИС выбрать предметную экономическую деятельность и предметно-функциональную задачу (бизнес-процесс), реализуемую (ый) на экономическом объекте (в организации).

2. Провести экспресс-обследование предприятия при проектировании АИС на основе модельных данных по сводной информации о деятельности предприятия (по шаблону).

3. Составить отчет об экспресс-обследовании предприятия при проектировании АИС.

4. Разработать модельный вариант технического задания, включая следующие обязательные разделы (подразделы):

1 Общие сведения

 $1.1$ Базовые термины и понятия

2 Назначение и цели создания системы

- $2.1$ Объекты автоматизации
- $2.2.$ Цели создания системы

 $2.3$ Предмет автоматизации и виды автоматизируемой деятельности

 $\mathbf{3}$ Требования к системе

 $3.1$ Требования к функциям системы  $3.2$ Требования к видам обеспечения

3.2.1 Требования к информационному обеспечению

3.2.2 Требования к техническому обеспечению

 $3.3$ Требования к персоналу

 $3.4$ Требования к документированию

5. Разработать модельный вариант описание структурного элемента «Постановка задачи» при проектировании АИС.

6. Разработать модельный вариант формального описания структуры проекта АИС (по стадиям и этапам) в инструментальной среде управления проектами.

7. Разработать модельный вариант технического проекта АИС (в соответствии со структурой, изложенной в теоретической части).

Примеры тестовых заданий

Укажите номера всех правильных ответов (имеется хотя бы один правильный и хотя бы один неправильный).

1. ИНДУСТРИАЛЬНОЕ ПРОЕКТИРОВАНИЕ

1) использует в технологической сети проектирования агрегатыоперации

2) выполняется без использования специальных инструментальных программных средств

3) позволяет получить наиболее детализированную технологическую сеть проектирования

4) осуществляет конфигурирование проектных решений на основе использования специальных инструментальных программных средств

2. ВИД ПРЕДСТАВЛЕНИЯ ТЕХНОЛОГИЧЕСКОЙ ОПЕРАЦИИ, - ЭТО 1) графический

2) текстовый

3) цифровой

3. УНИВЕРСУМ, - ЭТО

1) справочник

2) документ

3) электронная форма

4) бумажный носитель

4. ФУНКЦИОНАЛЬНАЯ СТРУКТУРА МОДЕЛИ ПРОБЛЕМНОЙ ОБЛАСТИ СОДЕРЖИТ УРОВНИ

1) внешний

2) внутренний

3) концептуальный

4) виртуальный

5. ИЗВЕСТНЫЕ МОДЕЛИ ЖИЗНЕННОГО ЦИКЛА ЭИС

1) каскадная

2) спиральная

3) итерационная

4) виртуальная

6. CASE-СРЕДСТВА ИСПОЛЬЗУЮТ МЕТОДОЛОГИЮ

1) структурно-функционального анализа

2) объектно-ориентированного анализа

3) ситуационного анализа

7. МЕТОДЫ КАЧЕСТВЕННОГО ОЦЕНИВАНИЯ СИСТЕМ СОДЕРЖАТ МЕТОДЫ ТИПА

1) сценариев

2) экспертных оценок

3) ситуационного управления

8. CASE-СРЕДСТВО СОДЕРЖИТ БЛОКИ

1) контроллинга

2) репозитория

3) сервиса

9. К ОБЕСПЕЧИВАЮЩИМ ПОДСИСТЕМАМ ЭИС ОТНОСЯТСЯ

1) правовые

2) лингвистические

3) финансовые

10. СХЕМЫ ИНФОРМАЦИОННЫХ ПОТОКОВ ОТРАЖАЮТ

1) условное обозначение единиц информации

2) маршруты движения информации

3) объемы и места возникновения первичной информации

4) использование результатной информации

# **Оценочные средства для промежуточной аттестации**

Промежуточная аттестация по дисциплине проводится в виде зачета (семестр 1) и экзамена (семестр 2), форма проведения - «устный опрос в форме ответов на вопросы», «практические задания по типам».

Кроме того, во втором семестре в промежуточную аттестацию входит зачет с оценкой (дифференцированный экзамен) по курсовому проекту.

Порядок проведения зачета (экзамена), форма экзаменационного билета определены локальным нормативным актом ДВФУ «Положение о текущем контроле успеваемости, промежуточной аттестации обучающихся по образовательным программам высшего образования (бакалавриата, специалитета и магистратуры) в федеральном государственном автономном образовательном учреждении высшего образования «Дальневосточный федеральный университет».

Во втором семестре в экзаменационный билет включаются (1-й вопрос – по темам 2.1–2.2, 2-й – по темам 2.3–2.4).

| Итоговая<br>оценка            | Оценка<br>по 100-<br>балльной<br>шкале | Уровень<br>сформирован-<br>ности<br>компетенции | Критерии оценивания компетенции                                                                                                    |
|-------------------------------|----------------------------------------|-------------------------------------------------|----------------------------------------------------------------------------------------------------|
| Отлично                       | 80-100                                 | повышенный                                      | Обучающийся в полной мере владеет теоретическими<br>основами дисциплины и научной терминологией, гра-<br>мотно излагает материал и способен иллюстрировать от-<br>вет примерами, фактами, данными научных исследова-<br>ний, применять теоретические знания для решения прак-<br>тических задач.                           |
| Хорошо                        | 60-79                                  | базовый                                         | Обучающийся владеет теоретическими основами дис-<br>циплины и научной терминологией, грамотно излагает<br>материал и способен иллюстрировать ответ примерами,<br>фактами, данными научных исследований, применять<br>теоретические знания для решения практических задач,<br>но допускает отдельные несущественные ошибки. |
| Удовлет-<br>ворительно        | 40-59                                  | пороговый                                       | Обучающийся владеет частично теоретическими осно-<br>вами дисциплины и научной терминологией, фрагмен-<br>тарно способен иллюстрировать ответ примерами, до-<br>пускает несколько существенных ошибок в ответе.                                                                                                    |
| Неудовле-<br>творитель-<br>HO | $0 - 39$                               | недопустимый                                    | Обучающийся не владеет теоретическими основами<br>дисциплины и научной терминологией, демонстрирует<br>отрывочные знания, не способен иллюстрировать ответ<br>примерами, допускает множественные существенные<br>ошибки в ответе.                                                                                          |

**Критерии выставления оценки в ведомость на зачете (экзамене)**

## **Критерии выставления оценки в ведомость на защите курсового проекта**

Оценка «отлично» ставится студенту, который в срок, в полном объеме и на высоком уровне выполнил курсовой проект, при этом, тема, заявленная в работе, должна быть раскрыта полностью, все выводы студента должны подтверждаться материалами исследования, моделирования и расчетами, пояснительная записка оформлена в полном соответствии с требованиями ДВФУ.

Оценка «хорошо» ставиться студенту, который выполнил курсовой проект, с незначительными замечаниями, был менее самостоятелен и инициативен. Тема работы раскрыта, но выводы не в полном объеме аргументированы, практические материалы обработаны не полностью.

Оценка «удовлетворительно» ставится студенту, который допускал просчеты и ошибки в работе, не полностью раскрыл заявленную тему, делал поверхностные выводы, слабо продемонстрировал аналитические способности и навыки работы с теоретическими источниками.

Оценка «неудовлетворительно» ставится студенту, который не выполнил курсовой проект, либо выполнил с грубыми нарушениями требований, не раскрыл заявленную тему, не выполнил практической части работы.

## **Примеры типовых оценочных средств для промежуточной аттестации**

Вопросы к зачету (семестр 1)

1. Определение жизненного цикла ИС. Модели жизненного цикла ИС, их краткая характеристика.

2. Определения и общие требования к методологии и технологии проектирования информационных систем.

3. Определение проектирования ИС в рамках общесистемной деятельности.

4. Определение методологии и технологии проектирования ИС, их связь и основные компоненты.

5. Связь технологий проектирования с моделями жизненного цикла ИС.

6. Методологии проектирования ИС. Обзор основных методологий и технологий проектирования.

7. Эволюция методов проектирования автоматизированных информационных систем (отечественный и зарубежный опыт).

8. Сфера применения стандартов и нормативных документов в области проектирования информационных систем.

30

9. Стандарты, поддерживающие модели жизненного цикла ИС.

10. Стандарты фирм-разработчиков информационных систем.

11. История применения стандартов и нормативных документов в области проектирования информационных систем.

12. Отечественные стандарты и нормативные документы в области проектирования информационных систем.

13. Международные стандарты в области проектирования информационных систем.

14. Тестирование информационных систем. Критерии тестирования информационных систем, принципы тестирования, виды тестирования

15. Функциональное тестирование информационных систем.

16. Нефункциональное тестирование информационных систем.

17. Аутсорсинг тестирования информационных систем.

18. Виды, содержание и организация испытаний информационных систем.

19. Программа испытаний информационной системы.

20. Планирование и содержание работ по вводу ИС в действие. РД 50- 34.698-90. Ввод в действие информационных систем.

#### Примеры заданий к зачету

Тип 1. Обосновать выбор технологии проектирования в примере.

Тип 2. Обосновать выбор стандартов проектирования ИС в примере.

Тип 3. Предложить программу испытания проектируемой ИС в примере.

Вопросы к экзамену (семестр 2)

21. Общая характеристика процесса сопровождения.

22. Жизненный цикл и сопровождение проекта информационной системы.

23. Общая характеристика процесса сопровождения.

24. Корпоративные информационные системы и их сопровождение.

25. Управление сопровождением проектов корпоративных ИС.

26. Использование стандартов в сопровождении проектов информационных систем.

27. Внедрение и сопровождение информационных систем: практика отечественных и зарубежных компаний.

28. Примеры передовой практики по внедрению и сопровождению информационных систем.

29. Технология проектирования информационных систем. Требования, предъявляемые к технологии проектирования информационных систем.

30. Технология канонического проектирования информационных

систем.

31. Технология автоматизированного проектирования информационных систем.

32. Определение и классификация методов типового проектирования информационных систем.

33. Технологии параметрически-ориентированного проектирования информационных систем.

34. Технологии модельно-ориентированного проектирования информационных систем.

35. Организационные формы управления проектированием информационных систем.

36. Реинжиниринг бизнес-процессов и проектирование ИС.

37. Организационные формы реинжиниринга бизнес-процессов.

38. Методология управления проектами ИС.

39. Методы планирования и управления проектами и ресурсами.

40. Требования ГОСТ при разработке документации на ИС или при проверке (аудите) документации на ИС.

### Примеры заданий экзамену

Тип 4. Определить проектные работы при сопровождении ИС в примере.

Тип 5. Выбрать стандарты проектирования для технологии канонического проектирования ИС.

Тип 6. Выбрать типовые проектные решения в проектировании ИС для примера.

Тип 7. В программной среде построить план-график по проектированию ИС на примере.

Примеры тем для курсовых проектов

Курсовой проект выполняется по теме, сформулированной в реализации индивидуальной темы выпускной квалификационной работы.

Примерные темы курсовых проектов представлены:

1. Автоматизация задач визуального анализа и визуализации данных социальных сетей.

2. Экспертная экономическая система по оценке инвестиционных рисков.

3. Проектирование информационной системы управления проектами в сфере интернет-технологий.

4. Анализ и моделирование системы документооборота вуза.

5. Автоматизация процесса дешифрирования космического изображения для целей прогноза скоплений минерального сырья.

6. Анализ и автоматизация задач учета в рекламном бизнесе.

7. Анализ и автоматизация системы складского учета.

8. Анализ и моделирование предметной области информационных систем с использованием современных информационных технологий.

9. Анализ и разработка методик управления информационными сервисами.

10. Анализ и применение нормативных методических и производственных документов в процессе проектирования информационных систем.

11. Анализ методик технико-экономического обоснования проектов по информатизации.

12. Анализ технологий использования облачных сервисов для бизнесзадач.

13. Исследование методов интеграции корпоративной информационной системы на платформе облачных технологий.

14. Исследование бизнес-процессов прикладной области и проведение реинжиниринга.

15. Исследование и применение перспективных методик информационного консалтинга, информационного маркетинга.

16. Исследование и разработка информационно-программных продуктов для прикладных задач электронного документооборота.

17. Исследование и разработка эффективных методов управления проектами информатизации предприятий и организаций.

18. Исследование сферы применения функциональных и технологических стандартов в области создания информационных систем предприятий и организаций.

19. Обучение и консалтинг по автоматизации и информатизации решения прикладных задач и внедрению информационных систем в прикладных областях.

20. Организация и управление эксплуатацией информационных систем.

21. Оценка экономической эффективности информационных процессов, информационных систем, а также проектных рисков.

22. Разработка требований к созданию и развитию информационных систем и их компонентов.

23. Современные сетевые банковские услуги.

24. Современные сетевые технологии в рекламе и торговле.

25. Теория и методы системного анализа и реинжиниринга прикладных и информационных процессов.

… и др. темы, по согласованию с научным руководителем.

# **Заключение работодателя на ФОС (ОМ)**